## SAP ABAP table T77HRFPM DC FI T {HRFPM: Cust. Text Table for DC (possible BADI Filter)}

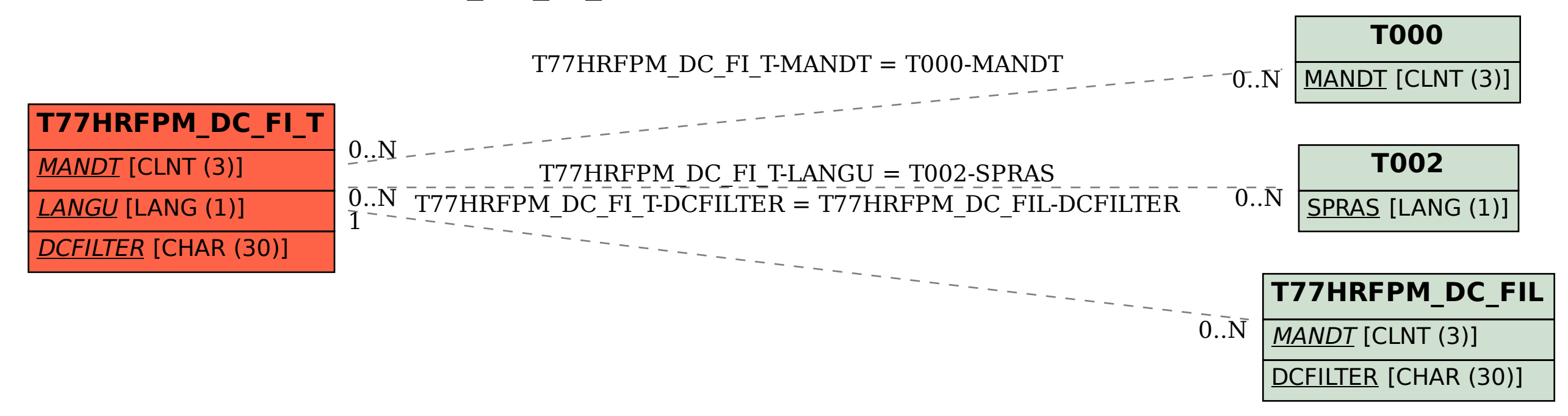